# **Gebrauchsinformation: Information für den Anwender Dorzo-Vision® <sup>20</sup> mg/ml Augentropfen**

**Wirkstoff: Dorzolamid**

**Lesen Sie die gesamte Packungsbeilage sorgfältig durch, bevor Sie mit der Anwendung dieses Arzneimittels beginnen.** Heben Sie die Packungsbeilage auf. Vielleicht möchten Sie diese später nochmals lesen.

- Wenn Sie weitere Fragen haben, wenden Sie sich an Ihren Arzt oder Apotheker.
- Dieses Arzneimittel wurde Ihnen persönlich verschrieben. Geben Sie es nicht an Dritte weiter. Es kann anderen Menschen schaden, auch wenn diese dieselben Beschwerden haben wie Sie.
- Wenn eine der aufgeführten Nebenwirkungen Sie erheblich beeinträchtigt oder Sie Nebenwirkungen bemerken, die nicht in dieser Gebrauchsinformation angegeben sind, informieren Sie bitte Ihren Arzt oder Apotheker.

# **Diese Packungsbeilage beinhaltet:**

- 1. Was sind Dorzo-Vision® 20 mg/ml Augentropfen und wofür werden sie angewendet?
- 2. Was müssen Sie vor der Anwendung von Dorzo-Vision® 20 mg/ml Augentropfen beachten?
- 3. Wie sind Dorzo-Vision® 20 mg/ml Augentropfen anzuwenden?
- 4. Welche Nebenwirkungen sind möglich?
- 5. Wie sind Dorzo-Vision® 20 mg/ml Augentropfen aufzubewahren?
- 6. Weitere Informationen

#### **1. WAS SIND DORZO-VISION® 20 MG/ML AUGENTROPFEN UND WOFÜR WERDEN SIE ANGEWENDET?**

Dorzo-Vision® 20 mg/ml Augentropfen sind ein Ophthalmikum, (Augentropfen) mit Dorzolamid, ein Wirkstoff aus der Gruppe der Carboanhydrase-Hemmer.

Dorzo-Vision® 20 mg/ml Augentropfen werden angewendet zur Senkung des erhöhten Augeninnendrucks und zur Glaukombehandlung. Dorzo-Vision® 20 mg/ml Augentropfen können entweder als Monotherapie oder in Kombination mit anderen Augeninnendruck senkenden Augentropfen (sogenannten Betablockern) angewendet werden.

## **2. WAS MÜSSEN SIE VOR DER ANWENDUNG VON DORZO-VISION® 20 MG/ML AUGENTROPFEN BEACHTEN?**

#### **Dorzo-Vision® 20 mg/ml Augentropfen dürfen nicht angewendet werden,**

- wenn Sie überempfindlich (allergisch) gegen einen Bestandteil von Dorzo-Vision® 20 mg/ml Augentropfen sind,
- bei schweren Nierenerkrankungen,
- bei Störungen des pH-Werts (Säure-/Basehaushalts) im Blut.

# **Besondere Vorsicht bei der Anwendung von Dorzo-Vision® 20 mg/ml Augentropfen ist erforderlich**

Vor der Anwendung von Dorzo-Vision® 20 mg/ml Augentropfen sollten Sie Ihren Arzt (oder Apotheker) um Rat fragen:

- wenn Sie Probleme mit der Leber haben oder in der Vergangenheit hatten.
- wenn Sie an Nierensteinen leiden oder in der Vergangenheit litten,
- wenn Sie erfahren haben, dass Sie an Hornhautschäden leiden,
- wenn Sie bereits schon einmal überempfindlich (allergisch) auf Arzneimittel reagiert haben,
- wenn Sie eine Augenoperation hatten oder gerade vor einer Augenoperation stehen,
- wenn Sie eine Augenverletzung erlitten haben oder an einer Augeninfektion leiden,
- wenn Sie Kontaktlinsen tragen (siehe auch "Wichtige Hinweise über weitere Bestandteile von Dorzo-Vision® 20 mg/ml Augentropfen").

Falls Augenreizung oder neue Probleme mit den Augen auftreten, wie Rötung des Auges oder Schwellung der Hornhaut oder des Augenlids, sollten Sie sofort einen Arzt aufsuchen. Wenn Sie den Verdacht haben, dass Dorzo-Vision® 20 mg/ml Augentropfen eine allergische Reaktion (zum Beispiel Hautausschlag oder Juckreiz) verursacht haben könnten, brechen

Sie die Anwendung von Dorzo-Vision® 20 mg/ml Augentropfen ab, und konsultieren Sie sofort Ihren Arzt.

## **Kinder**

Für Dorzolamid wurden Studien mit Säuglingen und Kindern, bei denen ein erhöhter Augeninnendruck oder ein Glaukom diagnostiziert wurde, durchgeführt. Möchten Sie weitere Informationen erhalten, sprechen Sie bitte mit Ihrem Arzt.

# **Ältere Menschen**

In Studien mit Dorzolamid-Augentropfen wurde gezeigt, dass die Wirkung bei älteren und jüngeren Patienten gleich ist.

#### **Bei Anwendung von Dorzo-Vision® 20 mg/ml Augentropfen mit anderen Arzneimitteln**

Bitte informieren Sie Ihren Arzt oder Apotheker, wenn Sie andere Arzneimittel anwenden, vor kurzem angewendet haben oder anwenden wollen, auch wenn es sich um andere Augentropfen oder nicht verschreibungspflichtige Arzneimittel handelt, insbesondere, wenn Sie größere Mengen an schmerzstillenden Mitteln, die Acetylsalicylsäure (z.B. Aspirin) enthalten, einnehmen. Obwohl es keine Hinweise für

Wechselwirkungen zwischen Dorzo-Vision® 20 mg/ml Augentropfen und schmerzstillenden Mitteln, die Acetylsalicylsäure enthalten, gibt, ist bei Einnahme von anderen Arzneimitteln verwandter Wirkstoffe eine Wechselwirkung mit schmerzstillenden Mitteln, die Acetylsalicylsäure enthalten, bekannt. Sie sollten Ihrem Arzt auch mitteilen, wenn Sie andere Carboanhydrase-Hemmer, wie z.B. Acetazolamid anwenden.

## **Schwangerschaft und Stillzeit**

Fragen Sie vor der Anwendung von allen Arzneimitteln Ihren Arzt oder Apotheker um Rat.

Ausreichende Erfahrungen über eine Anwendung von Dorzo-Vision® 20 mg/ml Augentropfen während der Schwangerschaft und Stillzeit liegen nicht vor.

Deshalb sollten Dorzo-Vision® 20 mg/ml Augentropfen nicht angewendet werden, wenn Sie schwanger sind oder die Möglichkeit einer Schwangerschaft besteht.

Dorzo-Vision® 20 mg/ml Augentropfen sollten während der Stillzeit nicht angewendet werden.

# **Verkehrstüchtigkeit und das Bedienen von Maschinen**

Für dieses Arzneimittel wurden keine Studien über die Fähigkeit zur aktiven Teilnahme am Straßenverkehr, zum Bedienen von Maschinen oder zum Arbeiten ohne sicheren Halt durchgeführt.

Mögliche Nebenwirkungen von Dorzo-Vision® 20 mg/ml Augentropfen wie Schwindel und Sehstörungen können Ihre Fähigkeit beeinflussen, am Straßenverkehr aktiv teilzunehmen, Maschinen zu bedienen oder ohne sicheren Halt zu arbeiten. Wenn Sie derartige Nebenwirkungen bei sich bemerken, sollten Sie nicht am Straßenverkehr teilnehmen, Maschinen bedienen oder ohne sicheren Halt arbeiten.

#### **Wichtige Hinweise über weitere Bestandteile von Dorzo-Vision® 20 mg/ml Augentropfen**

Dorzo-Vision® 20 mg/ml Augentropfen enthalten das Konservierungsmittel Benzalkoniumchlorid. Benzalkoniumchlorid kann Reizungen am Auge hervorrufen. Vermeiden Sie den Kontakt mit weichen Kontaktlinsen. Benzalkoniumchlorid kann auf weichen Kontaktlinsen abgelagert werden und möglicherweise Kontaktlinsen verfärben. Wenn Sie weiche Kontaktlinsen tragen, sollten Sie vor der Verwendung von Dorzo-Vision® 20 mg/ml Augentropfen Ihren Arzt befragen. Es ist wichtig, dass Sie Ihre Kontaktlinsen vor der Anwendung entfernen und die Kontaktlinsen frühestens 15 Minuten nach der Anwendung wieder einsetzen.

## **3. WIE SIND DORZO-VISION® 20 MG/ML AUGENTROPFEN ANZUWENDEN?**

Wenden Sie Dorzo-Vision® 20 mg/ml Augentropfen immer genau nach Anweisung des Arztes an. Bitte fragen Sie bei Ihrem Arzt oder Apotheker nach, wenn Sie sich nicht ganz sicher sind.

Die folgenden Angaben gelten, soweit Ihnen Ihr Arzt Dorzo-Vision® 20 mg/ml Augentropfen nicht anders verordnet hat. Bitte halten Sie sich an die Anwendungsvorschriften, da Dorzo-Vision® 20 mg/ml Augentropfen sonst nicht richtig wirken können.

#### **Wie viel Dorzo-Vision® 20 mg/ml Augentropfen und wie oft sollten Sie Dorzo-Vision® 20 mg/ml Augentropfen anwenden?** *Monotherapie*

Wenn Dorzo-Vision® 20 mg/ml Augentropfen als Monotherapie angewendet werden, beträgt die übliche Dosis: dreimal täglich einen Tropfen in das erkrankte Auge eintropfen, zum Beispiel morgens, (nach)mittags und abends.

## *Kombinationstherapie*

Wenn Ihr Arzt Ihnen empfohlen hat, zur Senkung des Augeninnendrucks Dorzo-Vision® 20 mg/ml Augentropfen mit Betablocker-Augentropfen anzuwenden, ist die übliche Dosis: ein Tropfen Dorzo-Vision® 20 mg/ml Augentropfen zweimal täglich z.B. morgens und abends in jedes erkrankte Auge eintropfen. Wenn Sie Dorzo-Vision® 20 mg/ml Augentropfen zusammen mit anderen Augentropfen anwenden, sollten die Tropfen in einem zeitlichen Abstand von mindestens 10 Minuten verabreicht werden.

#### *Umstellung von einem anderen Präparat auf Dorzo-Vision® 20 mg/ml Augentropfen*

Wenn Ihnen Ihr Arzt Dorzo-Vision® 20 mg/ml Augentropfen als Ersatz für Ihre bisherigen Augentropfen zur Senkung des Augeninnendruckes verordnet hat, wenden Sie die erforderliche Dosis Ihres bisherigen Arzneimittels für diesen Tag an, und beginnen Sie am nächsten Tag mit der Anwendung von Dorzo-Vision® 20 mg/ml Augentropfen.

Ändern Sie die Dosierung des Medikaments nicht ohne mit Ihrem Arzt zu sprechen. Fragen Sie bei Ihrem Arzt oder Apotheker nach, wenn Sie sich nicht ganz sicher sind. Wenn Sie die Behandlung abbrechen müssen, konsultieren Sie sofort Ihren Arzt.

#### **Wie sollten Sie Dorzo-Vision® 20 mg/ml Augentropfen anwenden?**

Dorzo-Vision® 20 mg/ml Augentropfen sind zur Anwendung am Auge bestimmt.

Bringen Sie die Tropferspitze nicht mit dem Auge oder den Bereichen um das Auge in Berührung. Durch Kontakt mit Gegenständen kann die Tropferspitze mit Bakterien verunreinigt (kontaminiert) werden, die zu Augeninfektionen, ernsthaften

Augenschäden ja sogar zum Sehverlust führen können. Um eine mögliche Kontamination der Tropferspitze zu vermeiden, lassen Sie die Tropferspitze nicht mit Oberflächen in Kontakt kommen.

Waschen Sie bitte vor der Anwendung der Augentropfen immer Ihre Hände.

- 1. Öffnen Sie das Augentropfenfläschchen, indem Sie den Verschluss aufdrehen. Ziehen Sie die Verschlusskappe ab.
- 2. Nehmen Sie die geöffnete Tropfflasche in die Hand. Neigen Sie den Kopf nach hinten und ziehen Sie mit der anderen Hand das Unterlid leicht nach unten; dadurch bildet sich eine Tasche zwischen Ihrem Augenlid und Auge.
- 3. Kippen Sie die Tropfflasche und bringen Sie die Tropferspitze nahe über das Auge ohne es zu berühren. Drücken Sie die gekippte Tropfflasche leicht und lassen Sie einen Tropfen ins Auge (in den Bindehautsack) fallen. Achten Sie darauf, dass die Tropferspitze nicht mit dem Auge, dem Augenlid oder irgendeinem Gegenstand in Berührung kommt. Schließen Sie das erkrankte Auge und drücken Sie mit der Fingerkuppe auf den Tränenkanal im inneren Augenwinkel (in der Vertiefung zwischen Nase und Auge). Halten Sie den Druck circa 1 Minute.

4. Wenn Sie gemäß ärztlicher Anweisung auch das andere Auge behandeln sollen, wiederholen Sie die Schritte 2 und 3. Nach der Anwendung setzen Sie sofort die Verschlusskappe auf und drehen Sie den Verschluss zu, bis die Verschlusskappe die Flasche fest berührt. Achten Sie darauf, dass Sie den Verschluss nicht überdrehen.

Die Tropferspitze ist so konstruiert, dass Sie einen genau dosierten Tropfen liefert. Vergrößern Sie bitte nicht die Tropferöffnung. Nachdem Sie die vorgesehene Menge Dorzo-Vision® 20 mg/ml Augentropfen entnommen haben, verbleibt eine Restmenge in der Flasche, die nicht ausgetropft werden kann. Dies sollte Sie nicht beunruhigen, da bei Herstellung eine Extramenge Dorzo-Vision® 20 mg/ml Augentropfen eingefüllt wurde und Ihnen die volle, von Ihrem Arzt verschriebene Menge Dorzo-Vision® 20 mg/ml Augentropfen zur Verfügung steht. Versuchen Sie nicht das überschüssige Restarzneimittel aus der Flasche zu entnehmen.

#### **Wenn Sie eine größere Menge Dorzo-Vision® 20 mg/ml Augentropfen angewendet haben, als Sie sollten**

Werden versehentlich zu viele Tropfen in das Auge gebracht oder der Inhalt des Augentropfenfläschchens verschluckt, rufen Sie bitte sofort einen Arzt.

*Bringen Sie dem Arzt die Arzneimittel-Packung mit, damit dieser weiß, welcher Wirkstoff möglicherweise überdosiert wurde.*

Falls Sie Dorzo-Vision® 20 mg/ml Augentropfen verschluckt haben, beinhalten die Symptome einer Überdosierung Schläfrigkeit; Übelkeit, Schwindel, Kopfschmerzen, Müdigkeit, Erschöpfung, Albträume und Schluckbeschwerden, wenn Sie zu viele Tropfen ins Auge eingebracht haben.

#### **Wenn Sie die Anwendung von Dorzo-Vision® 20 mg/ml Augen tropfen vergessen haben**

Es ist wichtig, dass Sie Dorzo-Vision® 20 mg/ml Augentropfen anwenden, wie sie Ihnen Ihr Arzt verordnet hat. Haben Sie eine Anwendung vergessen, holen Sie diese so schnell wie möglich nach. Wenn es jedoch fast Zeit ist, die nächste Dosis anzuwenden, lassen Sie die vergessene Dosis aus und fahren Sie mit der Anwendung der Augentropfen zur gewohnten Zeit fort.

#### **Wenn Sie die Anwendung von Dorzo-Vision® 20 mg/ml Augentropfen abbrechen**

Wenn Sie die Behandlung mit Dorzo-Vision® 20 mg/ml Augentropfen abbrechen, sprechen Sie sofort mit Ihrem Arzt.

Wenn Sie weitere Fragen zur Anwendung des Arzneimittels haben, fragen Sie Ihren Arzt oder Apotheker.

# **4. WELCHE NEBENWIRKUNGEN SIND MÖGLICH?**

Wie alle Arzneimittel können Dorzo-Vision® 20 mg/ml Augentropfen Nebenwirkungen haben, die aber nicht bei jedem auftreten müssen.

Mögliche Nebenwirkungen von Dorzo-Vision® 20 mg/ml Augen tropfen können sein:

*Sehr häufig (mehr als 1 von 10 Behandelten)*

*Nebenwirkungen am Auge* Brennen und Stechen

# *Häufig (weniger als 1 von 10, aber mehr als 1 von 100 Behandelten)*

*Nebenwirkungen am Auge*

Lichtempfindlichkeit und Augenschmerzen durch Entzündungen des vorderen Augenabschnittes (Keratitis), Entzündungen der Bindehaut, Wirkungen an der Augenoberfläche: Tränen oder Juckreiz in den Augen, Entzündungen oder Reizungen des Augenlids oder der Haut um das Auge, verschwommenes Sehen.

*Den ganzen Körper betreffende Nebenwirkungen* Kopfschmerzen, Übelkeit, Müdigkeit, nach Anwendung der Augentropfen bitterer Geschmack im Mund

*Gelegentlich (weniger als 1 von 100, aber mehr als 1 von 1000 Behandelten)*

*Nebenwirkungen am Auge* Entzündungen der Iris

# *Selten (weniger als 1 von 1000, aber mehr als 1 von 10.000 Behandelten)*

*Nebenwirkungen am Auge* Reizungen und Rötungen des Auges, Augenschmerzen, Schwellungen der Cornea, Verkrustungen des Augenlids, vorübergehende Kurzsichtigkeit (die sich beim Absetzen des Medikaments wieder zurückbildet), Aderhautablösung, die durch Sehveränderungen/Sehstörungen (nach einer Augen-

operation) begleitet sein kann.

*Den ganzen Körper betreffende Nebenwirkungen*

Schwindel, Taubheits-/Kribbelgefühl, Nasenbluten, Mundtrockenheit, Halsentzündung, allergische Reaktionen, wie Hautausschlag, Nesselausschlag (Urticaria), Juckreiz, mögliche Schwellung der Lippen, Augen und Mund, Kurzatmigkeit und Nierensteine.

Informieren Sie bitte Ihren Arzt oder Apotheker sofort, wenn eine der aufgeführten Nebenwirkungen Sie erheblich beeinträchtigt oder Sie Nebenwirkungen bemerken, die nicht in dieser Gebrauchsinformation angegeben sind, insbesondere, wenn Sie Veränderungen des Sehvermögens oder Sehstörungen bei Anwendung von Dorzo-Vision® 20 mg/ml Augentropfen nach einer Augenoperation an sich beobachten.

# **5. WIE SIND DORZO-VISION® 20 MG/ML AUGENTROPFEN AUFZUBEWAHREN?**

Arzneimittel für Kinder unzugänglich aufbewahren.

Sie dürfen das Arzneimittel nach dem auf dem Umkarton und dem Etikett nach "verwendbar bis" angegebenen Verfalldatum nicht mehr anwenden. Das Verfalldatum bezieht sich auf den letzten Tag des Monats.

Nach dem ersten Öffnen sind Dorzo-Vision® 20 mg/ml Augentropfen höchstens 30 Tage verwendbar.

Öffnen Sie nach 30 Tagen eine neue Flasche, selbst wenn die alte Flasche noch etwas Dorzo-Vision® 20 mg/ml Augentropfen enthält.

Die ungeöffnete Flasche nicht über 30°C lagern. Die Flasche nach dem ersten Öffnen nicht über 25°C lagern. Die Flasche im Umkarton aufbewahren, um den Inhalt vor Licht zu schützen.

Das Arzneimittel darf nicht im Abwasser oder Haushaltsabfall entsorgt werden. Fragen Sie Ihren Apotheker wie das Arzneimittel zu entsorgen ist, wenn Sie es nicht mehr benötigen. Diese Maßnahme hilft die Umwelt zu schützen.

# **6. WEITERE INFORMATIONEN**

# **Was enthalten Dorzo-Vision® 20 mg/ml Augentropfen**

Der Wirkstoff ist: Dorzolamid. 1 ml Lösung enthält 20,0 mg/ml Dorzolamid (als 22,3 mg/ml Dorzolamid-Hydrochlorid).

Die weiteren Bestandteile sind: Hyetellose, Mannitol, Natriumcitrat, Natriumhydroxid/Salzsäure (zur pH-Einstellung), Benzalkoniumchlorid und Gereinigtes Wasser.

## **Wie Dorzo-Vision® 20 mg/ml Augentropfen aussehen und Inhalt der Packung**

Dorzo-Vision® 20 mg/ml Augentropfen sind klare oder leicht trübe, farblose, isotonische, gepufferte, leicht viskose, wässrige Augentropfen, frei von sichtbaren Partikeln.

Dorzo-Vision® 20 mg/ml Augentropfen sind in sterilen Flaschen mit Tropfer und Verschlusskappe aus Kunststoff gepackt. Die Füllmenge beträgt 5 ml.

Dorzo-Vision® 20 mg/ml Augentropfen sind in Packungen mit 1 x 5 ml, 3 x 5 ml und 6 x 5 ml Augentropfen erhältlich.

# **Pharmazeutischer Unternehmer**

OmniVision GmbH Lindberghstraße 7 82178 Puchheim Telefon: +49 (0)89/84 07 92-30 Telefax: +49 (0)89/84 07 92-40 E-Mail: info@omnivision.de

## **Hersteller:**

Bruschettini S.r.l Via Isonzo, 6 16147 Genua Italien

#### **Dieses Arzneimittel ist in den Mitgliedsstaaten der Europäischen Union unter den folgenden Produktbezeichnungen zugelassen:**

Dänemark: Dorzostill 20 mg/ml øjendråber, opløsning Italien: Dorzostill 2% collirio, soluzione Polen: Dorzostill 2% krople do oczu, roztwór Rumanien: Dorzostill 20 mg/ml, picături oftalmice, soluție Österreich und Deutschland: Dorzo-Vision® 20 mg/ml Augentropfen

**Diese Gebrauchsinformation wurde zuletzt genehmigt im Mai 2012**

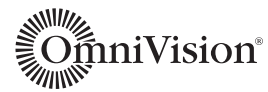